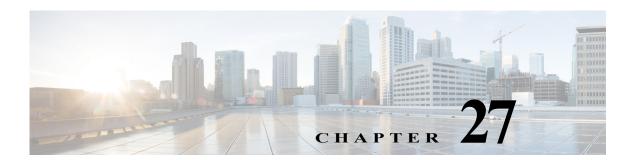

# **Z** Commands

The commands in this chapter apply to the Cisco MDS 9000 Family of multilayer directors and fabric switches. All commands are shown here in alphabetical order regardless of command mode. See "About the CLI Command Modes" section on page 1-3 to determine the appropriate mode for each command.

# zone broadcast enable vsan

To enable zone broadcast frames for a VSAN in basic zoning mode, use the **zone broadcast enable VSAN** command in configuration mode. To disable this feature, use the **no** form of the command.

zone broadcast enable vsan vsan-id

no zone broadcast enable vsan vsan-id

### **Syntax Description**

| vsan-id | Specifies the VSAN ID. | The range is 1 to 4093. |
|---------|------------------------|-------------------------|
|         |                        |                         |

Defaults

None.

#### **Command Modes**

Configuration mode.

### **Command History**

| Release | Modification                 |
|---------|------------------------------|
| 5.x     | This command was deprecated. |
| 2.0(x)  | This command was introduced. |

# **Usage Guidelines**

Broadcast frames are sent to all Nx ports. If any NL port attached to an FL port shares a broadcast zone with the source of the broadcast frame, then the frames are broadcast to all devices in the loop.

This command only applies to basic zoning mode.

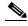

Note

This command is not supported on the Cisco MDS 9124 switch, the Cisco Fabric Switch for HP c-Class BladeSystem, and the Cisco Fabric Switch for IBM BladeCenter.

# Examples

The following example shows how to enable zone configuration broadcasting over the fabric:

switch# config terminal

switch(config)# zone broadcast enable vsan 10

| Command   | Description                |
|-----------|----------------------------|
| show zone | Displays zone information. |

# zone clone

To clone a zone name, use the **zone clone** command in configuration mode.

zone clone origZone-Name cloneZone-Name vsan vsan-id

# **Syntax Description**

| origZone-Name<br>cloneZone-Name | Clones a zone attribute group from the current name to a new name.  Maximum length of names is 64 characters. |
|---------------------------------|----------------------------------------------------------------------------------------------------|
| vsan vsan-id                    | Specifies the VSAN ID. The range is 1 to 4093.                                                                |

Defaults

None.

### **Command Modes**

Configuration mode.

### **Command History**

| Release | Modification                 |
|---------|------------------------------|
| 2.1(1a) | This command was introduced. |

# **Usage Guidelines**

Use the **no** form of the **zone name** (configuration mode) command to delete the zone name.

# **Examples**

The following example creates a clone of the original zone group named origZone into the clone zone group cloneZone on VSAN 45:

switch# config terminal

Enter configuration commands, one per line. End with  ${\tt CNTL/Z}$ . switch(config)# zone clone origZone cloneZone vsan 45

| Command   | Description                |
|-----------|----------------------------|
| show zone | Displays zone information. |

# zone confirm-commit enable

To enable the display of the pending-diff and subsequent confirmation of pending-diff on issuing a zone commit, use the **zone confirm-commit enable** command in configuration mode. To disable this feature command, use the **no** form of the command.

zone confirm-commit enable vsan vsan-id

no zone confirm-commit enable vsan vsan-id

### **Syntax Description**

| vsan    | Enables the zone pending-diff display during commit for a VSAN. |
|---------|-----------------------------------------------------------------|
| vsan-id | Specifies the VSAN ID. The range is 1 to 4093.                  |

**Defaults** 

Disabled.

**Command Modes** 

Configuration mode.

### **Command History**

| Release | Modification                 |
|---------|------------------------------|
| 6.2(9)  | This command was introduced. |

# **Usage Guidelines**

This command is available only in enhanced mode.

If the **zone confirm-commit** command is enabled for a VSAN, on committing the pending database, the pending-diff is displayed on the console and the user is prompted for Yes or No. If the **zone confirm-commit** command is disabled, the pending-diff is not displayed and the user is not prompted for Yes or No.

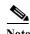

If this feature is enabled, downgrade is blocked by a configuration check. To resume downgrade correctly, confirm-commit has to be disabled on all VSANs.

### **Examples**

The following example shows how to enable the confirm messages during commit for a VSAN:

```
switch# config terminal
Enter configuration commands, one per line. End with CNTL/Z.
switch(config)# zone confirm-commit enable vsan 1
switch(config)#
```

The following example shows how to disable the confirm messages during commit for a VSAN:

```
switch# config terminal
Enter configuration commands, one per line. End with CNTL/Z.
switch(config)# no zone confirm-commit enable vsan 1
switch(config)#
```

| Related Commands | Command             | Description                                                  |
|------------------|---------------------|--------------------------------------------------------------|
|                  | show running-config | Checks if the confirm-commit option is enabled for any VSAN. |
|                  | zone   inc confirm  |                                                              |

# zone commit vsan

To commit zoning changes to a VSAN, use the **zone commit vsan** command in configuration mode. To negate the command, use the **no** form of the command.

zone commit vsan vsan-id [force]

no zone commit vsan vsan-id [force]

### **Syntax Description**

| vsan vsan-id | Specifies the VSAN ID. The range is 1 to 4093. |
|--------------|------------------------------------------------|
| force        | (Optional) Forces the commit.                  |

**Defaults** 

None.

### **Command Modes**

Configuration mode.

### **Command History**

| Release | Modification                 |
|---------|------------------------------|
| 2.0(1a) | This command was introduced. |

# **Usage Guidelines**

Use the **no** form of the **zone commit vsan** command to clear a session lock on a switch where the lock originated.

### Examples

The following example commits zoning changes to VSAN 200:

switch# config terminal

Enter configuration commands, one per line. End with  ${\tt CNTL/Z.}$ 

switch(config)# zone commit vsan 200

| Command   | Description                |
|-----------|----------------------------|
| show zone | Displays zone information. |

# zone compact vsan

To compact a zone database in a VSAN, use the zone compact vsan command.

zone compact vsan vsan-id

#### **Syntax Description**

| vsan-id | Specifies the VSAN ID. | The range is 1 to 4093. |
|---------|------------------------|-------------------------|
|         |                        |                         |

**Defaults** 

None.

**Command Modes** 

Configuration mode.

# **Command History**

| Release | Modification                 |
|---------|------------------------------|
| 3.0(1)  | This command was introduced. |

### **Usage Guidelines**

Prior to Cisco MDS SAN-OS Release 3.0(1), only 2000 zones were supported per VSAN. Starting with SAN-OS Release 3.0(1), 8000 zones are supported.

If more than 2000 zones are added, then a configuration check is registered to indicate that downgrading to a previous release could cause you to lose the zones over the limit. To avoid the configuration check, you can delete the excess zones and compact the zone database for the VSAN. If there are 2000 zones or fewer after you delete excess zones, the compacting process reissues zone IDs and the configuration can be supported by previous versions.

If you want to downgrade, you should configure less than 2001 zones across all VSANs and then issue the **zone compact vsan** command on all VSANs.

If you attempt to merge VSANs, the merge will fail if more than 2000 zones are present in a VSAN and the neighboring VSAN cannot support more than 2000 zones.

Activation will fail if more than 2000 zones are present in the VSAN and all the switches in the fabric cannot support more than 2000 zones.

### **Examples**

The following example shows how to compact a zone database in VSAN 1:

switch# config terminal
switch(oongif)# zone compact vsan 1

| Command            | Description                                                                       |
|--------------------|-----------------------------------------------------------------------------------|
| show zone          | Displays zone information.                                                        |
| show zone analysis | Displays detailed analysis and statistical information about the zoning database. |

# zone convert smart-zoning

To configure smart zoning convert commands, use the **zone convert smart-zoning** command in configuration mode.

**zone convert smart-zoning** {fcalias name fcalias-name vsan vsan-id | vsan vsan-id | zone name zone-name vsan vsan-id | zoneset name zoneset-name vsan vsan-id}

# **Syntax Description**

| fcalias name | Specifies auto-convert commands for a fcalias.                 |
|--------------|----------------------------------------------------------------|
| fcalias-name | Specifies the fcalias name. The maximum size is 64 characters. |
| vsan         | Specifies the auto convert commands for a VSAN.                |
| vsan-id      | Specifies the VSAN ID. The range is from 1 to 4093.            |
| zone name    | Specifies the auto convert commands for a given zone.          |
| zone-name    | Specifies the zone name. The maximum size is 64 characters.    |
| zoneset name | Specifies the auto convert commands for a zoneset.             |
| zoneset-name | Specifies the zoneset name. The maximum size is 64 characters. |
| vsan         | Specifies the VSAN.                                            |
| vsan-id      | Specifies the VSAN ID. The range is from 1to 4093.             |

| $\mathbf{r}$ | c   | 1 |     |
|--------------|-----|---|-----|
| 1)           | eta | ш | ITS |

None.

# **Command Modes**

Configuration mode.

# **Command History**

| Release | Modification                 |
|---------|------------------------------|
| 6.2(7)  | Changed the command output.  |
| 5.2(6)  | This command was introduced. |

# **Usage Guidelines**

None.

### **Examples**

The following example shows how to Specify the auto convert commands for a VSAN.

switch# config terminal

Enter configuration commands, one per line. End with  ${\tt CNTL/Z}$ .

switch(config)# zone convert smart-zoning vsan 1

 $\verb|smart-zoning| auto_convert| initiated. This operation can take few minutes. Please wait.. \\ \verb|switch(config)| #$ 

| Command   | Description                |
|-----------|----------------------------|
| show zone | Displays zone information. |

# zone copy

To copy the active zone set to the full zone set, use the **zone copy** command in EXEC mode. Use the **no** form of the command to negate the command or revert to the factory defaults.

zone copy active-zoneset full-zoneset vsan vsan-id

zone copy vsan vsan-id active-zoneset {bootflash: ftp: | full-zoneset | scp: | sftp: | tftp: |
 volatile: }

# **Syntax Description**

| active-zoneset | Copies from the active zone set.                                                                     |
|----------------|----------------------------------------------------------------------------------------------------|
| full-zoneset   | Copies the active zone set to the full-zone set.                                                     |
| vsan vsan-id   | Configures to copy active zone set on a VSAN to full zone set. The ID of the VSAN is from 1 to 4093. |
| bootflash:     | Copies the active zone set to a location in the bootflash: directory.                                |
| ftp:           | Copies the active zone set to a remote location using the FTP protocol.                              |
| scp:           | Copies the active zone set to a remote location using the SCP protocol.                              |
| sftp:          | Copies the active zone set to a remote location using the SFTP protocol.                             |
| slot0:         | Copies the active zone set to a location in the slot0: directory.                                    |
| tftp:          | Copies the active zone set to a remote location using the TFTP protocol.                             |
| volatile:      | Copies the active zone set to a location in the volatile: directory.                                 |

**Defaults** 

None.

**Command Modes** 

EXEC mode.

# **Command History**

| Release | Modification               |
|---------|----------------------------|
| 1.3(1)  | This command was modified. |

**Usage Guidelines** 

None.

# Examples

The following example copies the active zone set to the full zone set:

switch# zone copy active-zoneset full-zoneset vsan 1

The following example copies the active zone set in VSAN 3 to a remote location using SCP:

switch# zone copy vsan 3 active-zoneset scp://guest@myserver/tmp/active\_zoneset.txt

| Command   | Description                |
|-----------|----------------------------|
| show zone | Displays zone information. |

# zone default-zone

To define whether a default zone (nodes not assigned a created zone) permits or denies access to all in the default zone, use the **zone default-zone** command in configuration mode. Use the **no** form of the command to negate the command or revert to the factory defaults.

zone default-zone [permit] vsan vsan-id

no zone default-zone [permit] vsan vsan-id

### **Syntax Description**

| permit       | (Optional) Permits access to all in the default zone.                                      |
|--------------|--------------------------------------------------------------------------------------------|
| vsan vsan-id | Sets default zoning behavior for the specified VSAN. The ID of the VSAN is from 1 to 4093. |

### Defaults

All default zones are permitted access.

#### **Command Modes**

Configuration mode.

### **Command History**

| Release | Modification                 |
|---------|------------------------------|
| 1.0(2)  | This command was introduced. |

### **Usage Guidelines**

Use the **zone default-zone permit vsan** command to define the operational values for the default zone in a VSAN. This command applies to existing VSANs; it has no effect on VSANs that have not yet been created.

Use the **system default zone default-zone permit** command to use the default values defined for the default zone for all VSANs. The default values are used when you initially create a VSAN and it becomes active.

### **Examples**

The following example permits default zoning in VSAN 2:

switch# config terminal
switch(config)# zone default-zone permit vsan 2

| Command                                    | Description                           |
|--------------------------------------------|---------------------------------------|
| show zone                                  | Displays zone information.            |
| system default zone<br>default-zone permit | Configures default values for a zone. |

# zone convert zone

To convert the zone member type from one type to another, use the **zone convert zone** command in the configuration mode.

zone convert zoneset name source-member-type dest-member-type vsan vsan-id

# **Syntax Description**

| name               | Displays the name of the zone or zoneset. All members of the specified zone or zoneset will be converted to the new type.                                                                  |
|--------------------|----------------------------------------------------------------------------------------------------|
| source-member-type | Displays the member type of the members that have to be converted. The values of the supported source member types include fWWN, pWWN, Device-Alias, FCID, Interface and Interface-Domain. |
| dest-member-type   | Displays the member type of the destination member. The values of the supported destination member types include fWWN, pWWN, Device-Alias, FCID, Interface, and Interface-Domain.          |
| vsan vsan-id       | Displays the VSAN ID.                                                                                                    |

Defaults

None.

**Command Modes** 

Configuration mode.

# **Command History**

| Release | Modification                 |
|---------|------------------------------|
| 3.2(1)  | This command was introduced. |

# **Usage Guidelines**

To use this command, all members have to be logged in. The conversion will fail even if a single member conversion is not achieved.

Table 27-1 describes the conversion matrix of the member types supported by this command.

Table 27-1 Conversion Matrix of the Member Types

| <b>Source Member Types</b> | Supported Destination Member Types                    |
|----------------------------|-------------------------------------------------------|
| fWWN                       | pWWN, FCID, Device-alias, Interface, Interface-Domain |
| Interface                  | pWWN, FCID, Device-alias, Interface, Interface-Domain |
| Interface-Domain           | pWWN, FCID, Device-alias, Interface                   |
| pWWN                       | FCID, Device-Alias                                    |
| FCID                       | pWWN, Device-Alias                                    |
| Device-Alias               | FCID, pWWN                                            |

### **Examples**

The following example shows the zone member type conversion:

```
switch# show zoneset name zs1
zoneset name zsl vsan 1
  zone name zone2 vsan 1
    fcid 0x0b04d3
    fcid 0x0b04cd
    fcid 0x0b04ce
    fcid 0x0b04d1
    fcid 0x0b04d2
  zone name zonel vsan 1
    fcid 0x0b04d6
    fcid 0x0b04d9
switch# conf t
Enter configuration commands, one per line. End with {\tt CNTL/Z}.
switch(config)# zone convert zoneset name zs1 fcid pwwn vsan 1
switch(config)# ex
switch# show zoneset name zs1
zoneset name zsl vsan 1
  zone name zone2 vsan 1
    pwwn 22:00:00:0c:50:02:cf:56
    pwwn 22:00:00:0c:50:02:cf:72
    pwwn 22:00:00:0c:50:02:ca:b5
    pwwn 22:00:00:0c:50:02:cb:43
    pwwn 22:00:00:0c:50:02:cd:c0
  zone name zonel vsan 1
    pwwn 22:00:00:0c:50:02:cb:0c
    pwwn 22:00:00:0c:50:02:c9:a2
```

| Command      | Description                        |
|--------------|------------------------------------|
| show zone    | Displays the zone information.     |
| show zoneset | Displays the configured zone sets. |

# zone merge-control restrict vsan

To restrict zone database merging, use the **zone merge-control restrict vsan** command in configuration mode. To disable this feature, use the **no** form of the command.

zone merge-control restrict vsan vsan-id

no zone merge-control restrict vsan vsan-id

| Syntax 1 | )escrii | otior |
|----------|---------|-------|
|----------|---------|-------|

| vsan- | 11 |
|-------|----|
|       |    |

Specifies the VSAN ID. The range is 1 to 4093.

**Defaults** 

Disabled.

**Command Modes** 

Configuration mode.

# **Command History**

| Release | Modification                 |
|---------|------------------------------|
| 2.0(x)  | This command was introduced. |

# **Usage Guidelines**

If merge control setting is restricted and the two databases are not identical, the ISLs between the switches are isolated.

# Examples

The following example shows how to configure zone merge control:

switch# config terminal

switch(config)# zone merge-control restrict vsan 10

| Command   | Description                |
|-----------|----------------------------|
| show zone | Displays zone information. |

# zone mode enhanced vsan

To enable enhanced zoning for a VSAN, use the **zone mode enhanced vsan** command in configuration mode. To disable this feature, use the **no** form of the command.

zone mode enhanced vsan vsan-id

no zone mode enhanced vsan vsan-id

| Comtaco       | Dagari | -4:  |
|---------------|--------|------|
| <b>Syntax</b> | Descri | puon |

| vsan-id | Specifies the VSAN ID  | . The range is 1 to 4093. |
|---------|------------------------|---------------------------|
| vsan-ia | Specifics the Volta ID | . The range is I to 4093. |

**Defaults** 

Disabled.

**Command Modes** 

Configuration mode.

### **Command History**

| Release | Modification                 |
|---------|------------------------------|
| 2.0(x)  | This command was introduced. |

# **Usage Guidelines**

Before using the **zone mode enhanced vsan** command, verify that all switches in the fabric are capable of working in enhanced zoning mode. If one or more switches are not capable of working in enhanced zoning mode, then the request to enable enhanced zoning mode is rejected.

When the **zone mode enhanced vsan** command completes successfully, the software automatically starts a session, distributes the zoning database using the enhanced zoning data structures, applies the configuration changes, and sends a release change authorization (RCA) to all switches in the fabric. All switches in the fabric then enable enhanced zoning mode.

#### **Examples**

The following example shows how to enable enhanced zoning mode:

switch# config terminal
switch(config)# zone mode enhanced vsan 10

| Command   | Description                |
|-----------|----------------------------|
| show zone | Displays zone information. |

# zone name (configuration mode)

To create a zone, use the **zone name** command in configuration mode. Use the **no** form of the command to negate the command or revert to the factory defaults.

zone name zone-name vsan vsan-id attribute {broadcast | smart-zoning | qos priority {high | low | medium} | read-only} attribute-group group-name member {device-alias alias-name [lun lun-id] | domain-id domain-id port-number port-number | fcalias name | fcid fcid-value [lun lun-id] | fwwn fwwn-id | interface fc slot/port [domain-id domain-id | swwn swwn-id] | ip-address ip-address [subnet-mask] | pwwn pwwn-id [lun lun-id] | symbolic-nodename identifier}

no zone name zone-name vsan vsan-id attribute {broadcast | smart-zoning | qos priority {high | low | medium} | read-only} attribute-group group-name member {device-alias alias-name [lun lun-id] |

**domain-id** *domain-id* **port-number** *port-number* | **fcalias** *name* | **fcid** *fcid-value* [**lun** *lun-id*] | **fwwn** *fwwn-id* | **interface fc** *slot/port* [**domain-id** *domain-id* | **swwn** *swwn-id*] | **ip-address** *ip-address* [*subnet-mask*] | **pwwn** *pwwn-id* [**lun** *lun-id*] | **symbolic-nodename** *identifier*}

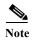

On a Cisco Fabric Switch for HP c-Class BladeSystem and on a Cisco Fabric Switch for IBM BladeCenter, the syntax differs as follows:

interface {bay port | ext port}

# **Syntax Description**

| zone-name                          | Specifies the name of the zone. Maximum length is 64 characters.                       |  |
|------------------------------------|----------------------------------------------------------------------------------------|--|
| vsan vsan-id                       | Specifies the VSAN ID. The range is 1 to 4093.                                         |  |
| attribute                          | Sets zone attributes.                                                                  |  |
| read-only                          | Sets read-only attribute for the zone (default is read-write).                         |  |
| broadcast                          | Sets broadcast attribute for the zone.                                                 |  |
| smart-zoning                       | Sets the smart zoning for the zone.                                                    |  |
| qos priority {high   low   medium} | Sets QoS attribute for the zone (default is low).                                      |  |
| attribute-group group-name         | Configures an attribute group. Maximum length is 64 characters.                        |  |
| member                             | Adds a member to a zone.                                                               |  |
| device-alias alias-name            | Adds a member using the device alias name.                                             |  |
| lun lun-id                         | Specifies the LUN number in hexadecimal format.                                        |  |
| domain-id domain-id                | Adds a member using the domain ID.                                                     |  |
| port-number port-number            | Adds a member using the port number of the domain ID portnumber association.           |  |
| fcalias name                       | Adds a member using the fcalias name.                                                  |  |
| feid feid-id                       | Adds a member using the FCID member in the format $0xhhhhhhh$ .                        |  |
| fwwn fwwn-id                       | Adds a member using the fabric port WWN in the format <i>hh:hh:hh:hh:hh:hh:hh:hh</i> . |  |
| interface fc slot/port             | Adds a member using the Fibre Channel interface to a Cisco MDS 9000 Family switch.     |  |

| interface bay   ext port | Adds a member using the Fibre Channel interface to a Cisco Fabric |
|--------------------------|-------------------------------------------------------------------|
|                          | Switch for HP c-Class BladeSystem or to a Cisco Fabric Switch for |
|                          | IBM BladeCenter. The range is 0 to 48.                            |
| swwn swwn-id             | (Optional) Specifies the switch WWN in the format                 |
|                          | hh:hh:hh:hh:hh:hh.                                                |
| ip-address ip-address    | Adds a member using the IP address.                               |
| subnet-mask              | (Optional) Specifies an optional subnet mask.                     |
| pwwn pwwn-id             | Adds a member using the port WWN in the format                    |
|                          | hh:hh:hh:hh:hh:hh.                                                |
| symbolic-nodename        | Adds a member using the symbolic node name in the form of a name  |
| identifier               | or an IP address.                                                 |

### **Defaults**

Zone attribute is read-only.

### **Command Modes**

Configuration mode.

# **Command History**

| Release | Modification                                                                                           |
|---------|----------------------------------------------------------------------------------------------------|
| 1.0(2)  | This command was introduced.                                                                           |
| 1.2(1)  | Added the attribute, interface, and lun subcommands.                                                   |
| 2.0(x)  | <ul> <li>Added the broadcast and qos priority options to the attribute<br/>subcommand.</li> </ul>      |
|         | • Added the attribute-group subcommand.                                                                |
|         | <ul> <li>Added the device-alias aliasname [lun lun-id] option to the member<br/>subcommand.</li> </ul> |
| 3.1(2)  | Added the <b>interface bay   ext</b> option to the <b>member</b> subcommand.                           |
| 5.2(6)  | Added the <b>smart-zoning</b> keyword to the syntax description.                                       |

### **Usage Guidelines**

Zones are assigned to zone sets, zone sets are then activated from one switch and propagate across the fabric to all switches. Zones allow security by permitting and denying access between nodes (hosts and storage). **zone name** commands are issued from the configuration mode. Configure a zone for a VSAN from the config-zone submode.

Use the **show wwn switch** command to retrieve the sWWN. If you do not provide a sWWN, the software automatically uses the local sWWN.

Broadcast frames are sent to all Nx ports.

If any NL port attached to an FL port shares a broadcast zone with the source of the broadcast frame,

The frames then are broadcast to all devices in the loop.

### **Examples**

The following example configures attributes for the specified zone (Zone1) based on the member type (pWWN, fabric pWWN, FCID, or FC alias) and value specified:

```
switch# config terminal
switch(config)# zone name Zone1 vsan 10
switch(config-zone)# attribute broadcast
switch(config-zone)# attribute read-only
```

The following example configures members for the specified zone (Zone2) based on the member type (pWWN, fabric pWWN, FCID, or FC alias) and value specified:

```
switch# config terminal
switch(config) # zone name Zone2 vsan 10
switch(config-zone)# attribute broadcast
switch(config-zone)# attribute read-only
pWWN example:
switch(config-zone) # member pwwn 10:00:00:23:45:67:89:ab
Fabric pWWN example:
switch(config-zone)# member fwwn 10:01:10:01:10:ab:cd:ef
FC ID example:
switch(config-zone)# member fcid 0xce00d1
FC alias example:
switch(config-zone)# member fcalias Payroll
Domain ID example:
switch(config-zone)# member domain-id 2 portnumber 23
FC alias example:
switch(config-zone)# member ipaddress 10.15.0.0 255.255.0.0
Local sWWN interface example:
switch(config-zone)# member interface fc 2/1
Remote sWWN interface example:
switch(config-zone)# member interface fc2/1 swwn 20:00:00:05:30:00:4a:de
Domain ID interface example:
switch(config-zone)# member interface fc2/1 domain-id 25
The following example shows how to remove the smart zoning configuration:
switch# config terminal
switch(config) # zone name Zone2 vsan 10
switch(config-zone)# no attribute smart-zoning
switch(config-zone)#
```

| Command              | Description                       |
|----------------------|-----------------------------------|
| zone-attribute-group | Configures zone attribute groups. |
| name                 |                                   |
| zone rename          | Renames zones.                    |
| show zone            | Displays zone information.        |

# zone name (zone set configuration submode)

To configure a zone in a zone set, use the **zone name** command in zone set configuration submode. To delete the zone from the zone set, use the **no** form of the command.

zone name zone-name

no zone name zone-name

| α .           | <b>T</b> | 4.    |
|---------------|----------|-------|
| <b>Syntax</b> | Descri   | ntinn |
| Symuan        | DUSCII   | Juon  |

| zone-name | Specifies the name of the zone | e. Maximum length is 64 characters. |
|-----------|--------------------------------|-------------------------------------|
|           |                                |                                     |

**Defaults** 

None.

### **Command Modes**

Zone set configuration mode.

### **Command History**

| Release | Modification               |
|---------|----------------------------|
| 1.0(2)  | This command was modified. |

# **Usage Guidelines**

None.

### **Examples**

The following example configure a zone in a zone set:

switch# config terminal
switch(config)# zoneset r

switch(config)# zoneset name Sample vsan 1
switch(config-zoneset)# zone name MyZone

The following example deletes a zone from a zone set:

switch(config-zoneset)# no zone name Zone2

| Command                           | Description                     |
|-----------------------------------|---------------------------------|
| show zoneset                      | Displays zone set information.  |
| zone name<br>(configuration mode) | Configure zones.                |
| zoneset                           | Configures zone set attributes. |

# zone rename

To rename a zone, use the **zone rename** command in configuration mode.

zone rename current-name new-name vsan vsan-id

# **Syntax Description**

| current-name | Specifies the current fealias name. Maximum length is 64 characters. |
|--------------|----------------------------------------------------------------------|
| new-name     | Specifies the new fcalias name. Maximum length is 64 characters.     |
| vsan vsan-id | Specifies the VSAN ID. The range is 1 to 4093.                       |

Defaults

None.

**Command Modes** 

Configuration submode.

# **Command History**

| Release | Modification                 |
|---------|------------------------------|
| 2.0(x)  | This command was introduced. |

**Usage Guidelines** 

None.

Examples

The following example shows how to rename a zone:

switch# zone rename ZoneA ZoneB vsan 10

| Command   | Description                   |
|-----------|-------------------------------|
| show zone | Displays zone information.    |
| zone name | Creates and configures zones. |

# zone rscn address-format port

To configure switch to send the port-address format RSCN for zone configuration changes, use the **zone rscn address-format port**. To revert to the default settings, use the **no** form of the command.

zone rscn address-format port vsan vsan-id

no zone rscn address-format port vsan vsan-id

| <b>Syntax</b> | Descri | ption |
|---------------|--------|-------|
|               |        |       |

| 7 | vsan   | Specifies the VSAN ID.                         |
|---|--------|------------------------------------------------|
| ι | san-id | Specifies the VSAN ID. The range is 1 to 4093. |

**Defaults** 

None.

**Command Modes** 

Configuration mode.

### **Command History**

| Release | Modification                 |
|---------|------------------------------|
| 6.2(1)  | This command was introduced. |

### **Usage Guidelines**

None.

### **Examples**

The following example shows how to configure the switches to the port-address format.

switch(config)# zone rscn address-format port vsan 10
switch#

| Command   | Description                   |
|-----------|-------------------------------|
| show zone | Displays zone information.    |
| zone name | Creates and configures zones. |

# zone smart-zoning enable

To enable the smart zoning feature, use the **zone smart-zoning enable** command. To disbale this feature, use the **no** form of this command.

zone smart-zoning enable vsan vsan-id

no zone smart-zoning enable vsan vsan-id

| <b>Syntax</b> | Descri | ption     |
|---------------|--------|-----------|
| ~ , II C C    | Descri | D 61 0 11 |

| vsan    | Specifies the smart zoning feature on the given VSAN. |
|---------|-------------------------------------------------------|
| vsan-id | Specifies the VSAN ID. The range is 1 to 4093.        |

**Defaults** 

None.

**Command Modes** 

Configuration mode.

### **Command History**

| Release | Modification                 |
|---------|------------------------------|
| 5.2(6)  | This command was introduced. |

**Usage Guidelines** 

None.

**Examples** 

The following example shows how to enable the smart zoning feature on the given VSAN:

 $\verb|switch#| zone smart-zoning enable vsan 10|\\$ 

| Command   | Description                    |
|-----------|--------------------------------|
| show zone | Displays the zone information. |

# zone-attribute-group clone

To clone a zone attribute group, use the **zone-attribute-group clone** command in configuration mode.

zone attribute clone origAttGrp-Name cloneAttGrp-Name vsan vsan-id

### **Syntax Description**

| origAttGrp-Name  | Clones a zone attribute group from the current name to a new name. |
|------------------|--------------------------------------------------------------------|
| cloneAttGrp-Name | Maximum length of names is 64 characters.                          |
| vsan vsan-id     | Specifies the VSAN ID. The range is 1 to 4093.                     |

Defaults

None.

### **Command Modes**

Configuration mode.

### **Command History**

| Release | Modification                 |
|---------|------------------------------|
| 2.1(1a) | This command was introduced. |

# **Usage Guidelines**

To remove the zone attribute group, use the no form of the zone-attribute-group name command.

### **Examples**

The following example shows how to clone a zone attribute group with the original name origZoneAttGrp to a copy named cloneZoneAttGrp on VSAN 45:

switch# config terminal

Enter configuration commands, one per line. End with CNTL/Z.

 $\verb|switch(config)| \# \verb| zone-attribute-group clone | \verb|origZoneAttGrp| cloneZoneAttGrp| vsan | 45| \\$ 

| Command                   | Description                                |
|---------------------------|--------------------------------------------|
| show zone-attribute-group | Displays zone attribute group information. |

# zone-attribute-group name

To create and configure a zone attribute group for enhanced zoning, use the **zone-attribute-group name** command in configuration mode. To remove the zone attribute group, use the **no** form of the command.

zone attribute group name zone-name vsan vsan-id

no zone attribute group name zone-name vsan vsan-id

### **Syntax Description**

| zone-name    | Specifies the zone attribute name. Maximum length is 64 characters. |
|--------------|---------------------------------------------------------------------|
| vsan vsan-id | Specifies the VSAN ID. The range is 1 to 4093.                      |

Defaults

None.

### **Command Modes**

Configuration mode.

### **Command History**

| Release | Modification                 |  |
|---------|------------------------------|--|
| 2.0(x)  | This command was introduced. |  |

# **Usage Guidelines**

You can use this command to create a zone attribute group and to modify an existing zone attribute group.

Zone attribute groups are only supported for enhanced zoning. You can enable enhanced zoning using the **zone mode enhanced vsan** command.

### Examples

The following example shows how to create a zone attribute group and enter attribute group configuration submode:

switch# config terminal
switch(config)# zone-attribute-group name admin-attributes vsan 10
switch(config-attribute-group)#

| Command                   | Description                                |  |
|---------------------------|--------------------------------------------|--|
| show zone-attribute-group | Displays zone attribute group information. |  |
| zone mode enhanced vsan   | Enables enhanced zoning for a VSAN.        |  |

# zone-attribute-group rename

To rename a zone attribute group, use the **zone-attribute-group rename** command in configuration mode.

zone attribute group rename current-name new-name vsan vsan-id

| α .    | D     | • .•   |
|--------|-------|--------|
| Syntax | Descr | iption |

| current-name | Specifies the current zone attribute name. Maximum length is 64 characters. |  |
|--------------|-----------------------------------------------------------------------------|--|
| new-name     | Specifies the new zone attribute name. Maximum length is 64 characters.     |  |
| vsan vsan-id | Specifies the VSAN ID. The range is 1 to 4093.                              |  |

Defaults

None.

**Command Modes** 

Configuration mode.

# **Command History**

| Release | Modification                 |
|---------|------------------------------|
| 2.0(x)  | This command was introduced. |

# **Usage Guidelines**

None.

### **Examples**

The following example shows how to rename a zone attribute group:

switch# config terminal

switch(config)# zone-attribute-group rename Group1 Group2 vsan 10

| Command                   | Description                                |
|---------------------------|--------------------------------------------|
| show zone-attribute-group | Displays zone attribute group information. |

# zone gs

To change zone generic service permission for a given VSAN, use **zone gs** command. To set the value for zone generic service permission as none (deny) for a given VSAN, use the **no** form of the command.

**zone gs {read | read-write} vsan {** *vsan-id*}

no zone gs {read | read-write} vsan {vsan-id}

### **Syntax Description**

| read       | Specifies the zone generic service permission as read only.                 |  |
|------------|-----------------------------------------------------------------------------|--|
| read-write | Specifies the zone generic service permission as read write.                |  |
| vsan       | Specifies the zone generic service permission as read only on a given VSAN. |  |
| vsan-id    | Specifies VSAN ID. The range is from 1 to 4093.                             |  |

**Defaults** 

read-write.

### **Command Modes**

Configuration mode.

### **Command History**

| Release | Modification                 |
|---------|------------------------------|
| 3.2(1)  | This command was introduced. |

### **Usage Guidelines**

Zone generic service permission setting is used to control zoning operation through the GS (generic service) interface. The zone generic service permission can be read-only, read-write or none (deny). Modifying gs permission value as write only is not supported.

### **Examples**

The following example shows how to configure zone generic service permission value as read only for a given VSAN:

```
switch# config terminal
switch(config)# zone gs read vsan 1
switch(config)#
```

The following example shows how to configure zone generic service permission value as read-write for a given VSAN:

```
switch# config terminal
switch(config)# zone gs read-write vsan1
switch(config)#
```

The following example shows how to configure zone generic service permission value as none(deny) for a given VSAN:

```
switch# config terminal
switch(config)# no zone gs read-write vsan 1
switch(config)#
```

| Related Commands | Command               | Description                                |
|------------------|-----------------------|--------------------------------------------|
|                  | show zone policy vsan | Displays the zone policy for a given VSAN. |

# zonename (iSLB initiator configuration)

To assign a zone name for the initiator, use the **zonename** command in iSLB initiator configuration submode. To remove the zone name for the initiator, use the **no** form of the command.

zonename name

no zonename name

| $\alpha$ | 4     | T                  |     | •   |      |
|----------|-------|--------------------|-----|-----|------|
| •        | yntax |                    | PCC | rın | TIM  |
| $\sim$   | nuan  | $\boldsymbol{\nu}$ | CSC | LIP | LIU. |

zonename name

Assigns the zone name for the initiator. The maximum size is 55.

Defaults

Automatically generated.

Command Modes

iSCSI initiator configuration submode.

### **Command History**

| Release | Modification                 |  |
|---------|------------------------------|--|
| 3.0(1)  | This command was introduced. |  |

# **Usage Guidelines**

You can configure a zone name where the iSLB initiators and initiator targets are added. If you do not specify a zone name, the IPS manager creates one dynamically. iSLB zone sets have the following considerations:

- · Auto-zoning of the initiator with the initiator targets is enabled by default.
- A zone set must be active for a VSAN for auto-zones to be created in that VSAN. The **zoneset** activate command creates auto-zones only if at least one other change has been made to the zone set.
- iSLB zone set activation might fail if another zone set activation is in process or if the zoning database is locked. Retry the iSLB zone set activation if a failure occurs. To avoid this problem, only perform only one zoning related operation (normal zones, IVR zones, or iSLB zones) at a time.
- If IVR and iSLB are enabled in the same fabric, at least one switch in the fabric must have both features enabled. Any zoning related configuration or activation operation (for normal zones, IVR zones, or iSLB zones) must be performed on this switch. Otherwise, traffic might be disrupted in the fabric.

#### **Examples**

The following example assigns the zone name for the iSLB initiator:

The following example removes the zone name and reverts to the default zone name for the iSLB initiator:

switch (config-islb-init)# no zonename testzone1

| Command                        | Description                                                                                                |  |
|--------------------------------|----------------------------------------------------------------------------------------------------|--|
| islb initiator                 | Assigns an iSLB name and IP address to the iSLB initiator and enters iSLB initiator configuration submode. |  |
| show islb initiator            | Displays iSCSI server load balancing (iSLB) CFS information.                                               |  |
| show islb initiator detail     | Displays detailed iSLB initiator information.                                                              |  |
| show islb initiator<br>summary | Displays iSLB initiator summary information.                                                               |  |

# zoneset (configuration mode)

To group zones under one zone set, use the **zoneset** command in configuration mode. To negate the command or revert to the factory defaults, use the **no** form of the command.

zoneset {activate name zoneset-name vsan vsan-id [force] | clone zoneset-currentName
 zoneset-cloneName | distribute full vsan vsan-id | name zoneset-name vsan vsan-id | rename
 current-name new-name vsan vsan-id}

no zoneset {activate name zoneset-name vsan vsan-id | clone zoneset-currentName zoneset-cloneName | distribute full vsan vsan-id | name zoneset-name vsan vsan-id | rename current-name new-name vsan vsan-id}

### **Syntax Description**

| activate                                          | Activates a zone set                                                                              |
|---------------------------------------------------|---------------------------------------------------------------------------------------------------|
| force                                             | Forces to activate a new zone set even when the zone set overwrite control is activated.          |
| clone<br>zoneset-currentName<br>zoneset-cloneName | Clones a zone set from the current name to a new name. Maximum length of names is 64 characters.  |
| name zoneset-name                                 | Specifies a name for a zone set. Maximum length is 64 characters.                                 |
| distribute full vsan vsan-id                      | Enables zone set propagation. Activates a zone set on the specified VSAN. The range is 1 to 4093. |
| rename                                            | Renames a zone set.                                                                               |
| current-name                                      | Specifies the current fcalias name.                                                               |
| new-name                                          | Specifies the new fealias name.                                                                   |

Defaults

None.

**Command Modes** 

Configuration mode (config)

### **Command History**

| Release | Modification                    |
|---------|---------------------------------|
| 1.0(2)  | This command was introduced.    |
| 2.0(x)  | Added the <b>rename</b> option. |
| 2.1(1a) | Added the <b>clone</b> option.  |
| 6.2(13) | Added the <b>force</b> option.  |

### **Usage Guidelines**

Zones are activated by activating the parent zone set.

The **zoneset distribute full vsan** command distributes the operational values for the default zone to all zone sets in a VSAN. If you do not want to distribute the operation values, use the **system default zone distribute full** command to distribute the default values. The default values are used when you initially create a VSAN and it becomes active.

The **zoneset distribute full vsan** command applies to existing VSANs; it has no effect on VSANs that have not yet been created.

### **Examples**

The following example activates a zone set named gottons in VSAN 333:

```
switch# config terminal
switch(config)# zoneset activate name gottons vsan 333
Zoneset Activation initiated. check zone status
```

The following example clones a zone set named zSet1 into a new zoneset named zSetClone in VSAN 45:

```
switch(config)# zoneset ?
 activate
             Activate a zoneset
             Zoneset clone command
 distribute Enable zoneset propagation
             Configure a zoneset
 name
 rename
             Zoneset rename command
switch(config)# zoneset clone ?
  <WORD> Current zoneset name (Max Size - 64)
switch(config)# zoneset clone existing ?
  <WORD> New zoneset name (Max Size - 64)
switch(config)# zoneset clone existing new ?
 vsan Clone zoneset name on a vsan
switch(config) # zoneset clone existing new vsan ?
 <1-4093> VSAN id
switch(config) # zoneset clone existing new vsan 1 ?
  <cr> Carriage Return
switch(config)# zoneset clone existing zSet1 zSetClone vsan 45
```

The following example distributes the operational values for the default zone to all zone sets in VSAN 22:

switch(config)# zoneset distribute full vsan 22

| Command                                | Description                                                                                                    |
|----------------------------------------|----------------------------------------------------------------------------------------------------|
| show zoneset                           | Displays zone set information.                                                                                                    |
| system default zone<br>distribute full | Configures default values for distribution to a zone set.                                                                                                    |
| zoneset<br>overwrite-control           | Enabling this command for a VSAN causes the <b>zoneset activate</b> command to fail if the zone set name is different from the currently active zone set name, and the <b>force</b> parameter is not specified. This can prevent an inadvertent zoneset activation. |

# zoneset (EXEC mode)

To merge zone set databases, use the **zoneset** command in EXEC mode.

**zoneset** {distribute | export | import interface {fc slot-number | fcip interface-number | port-channel port-number}} vsan vsan-id

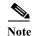

On a Cisco Cisco Fabric Switch for HP c-Class BladeSystem and a Cisco Fabric Switch for IBM BladeCenter, the syntax differs as follows:

 $import\ interface\ \{bay|ext\ port \mid port\text{-}channel\ port\text{-}number\}$ 

### **Syntax Description**

| distribute               | Distributes the full zone set in the fabric.                                                                                                    |
|--------------------------|----------------------------------------------------------------------------------------------------|
| export                   | Exports the zone set database to the adjacent switch on the specified VSAN. The active zone set in this switch becomes the activated zone set of the merged SAN.                                   |
| import                   | Imports the zone set database to the adjacent switch on the specified interface. The active zone set in the adjacent switch becomes the activated zone set of the merged SAN.                      |
| interface                | Configures the interface.                                                                                                    |
| fc slot-number           | Configures a Fibre Channel interface for the specified slot number and port number on an MDS 9000 Family switch.                                                                                   |
| fcip interface-number    | Selects the FCIP interface on an MDS 9000 Family switch to configure the specified interface from 1 to 255.                                                                                        |
| interface bay  ext port  | (Optional) Configures a Fibre Channel interface for the specified port on a Cisco Fabric Switch for HP c-Class BladeSystem or on a Cisco Fabric Switch for IBM BladeCenter . The range is 0 to 48. |
| port-channel port-number | Specifies PortChannel interface.                                                                                                    |
| vsan vsan-id             | Merges the zone set database of a VSAN on the specified interface. The ID of the VSAN is from 1 to 4093.                                                                                           |

Defaults

None.

**Command Modes** 

EXEC mode.

# **Command History**

| Release | Modification                               |
|---------|--------------------------------------------|
| 1.3(2)  | This command was introduced.               |
| 3.1(2)  | Added the <b>interface bay</b> ext option. |

**Usage Guidelines** 

You can also use the **zoneset import** and the **zoneset export** commands for a range of VSANs.

The **zoneset distribute vsan** *vsan-id* command is supported in **interop 2** and **interop 3** modes not in **interop 1** mode.

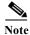

If a port is part of a PortChannel in the interface, you cannot import the zone set database of the port; therefore, you should import the zone set database of the PortChannel.

# Examples

The following example imports the zone set database from the adjacent switch connected through the VSAN 2 interface:

switch# zoneset import interface fc1/3 vsan 2

The following example exports the zone set database to the adjacent switch connected through VSAN 5:

switch# zoneset export vsan 5

The following example distributes the zone set in VSAN 333:

switch# zoneset distribute vsan 333
Zoneset distribution initiated. check zone status

| Command               | Description                                              |
|-----------------------|----------------------------------------------------------|
| show zone status vsan | Displays the distribution status for the specified VSAN. |
| show zoneset          | Displays zone set information.                           |

# zoneset overwrite-control

Enabling the **zoneset overwrite-control** command for a VSAN causes the **zoneset activate** command to fail if the zone set name is different from the currently active zone set name, and the **force** parameter is not specified. This can prevent an inadvertent zoneset activation. To disable this feature, use the **no** form of this command.

zoneset overwrite-control vsan id

no zoneset overwrite-control vsan id

### **Syntax Description**

| vsan | Specifies a virtual storage area network (VSAN).   |
|------|----------------------------------------------------|
| id   | VSAN ID. The VSAN ID is in the range of 1 to 4093. |

Defaults

This feature is disabled by default.

**Command Modes** 

Configuration Mode (config)

### **Command History**

| Release | Modification                 |
|---------|------------------------------|
| 6.2(13) | This command was introduced. |

### **Usage Guidelines**

The **zoneset overwrite-control vsan** *id* command can be enabled only in an enhanced zone mode. Even when the **zoneset overwrite-control vsan** *id* command is enabled, the user can override it and continue with the activation of a new zoneset using the **zoneset activate name** *name* **vsan** *id* **force** command.

### **Examples**

The following example shows how to enable the activation overwrite control for a specified VSAN:

switch(config)# zoneset overwrite-control vsan 3

WARNING: This will enable Activation Overwrite control. Do you want to continue? (y/n) [n]

| Command                          | Description                                                                                            |
|----------------------------------|----------------------------------------------------------------------------------------------------|
| show zone status vsan<br>vsan-id | Displays zone settings for a VSAN, including if overwrite control is enabled or disabled for the VSAN. |
| show zoneset                     | Displays zone set information.                                                                         |
| zoneset (configuration mode)     | Configures zoneset.                                                                                    |